Errorbar subsampling for better visualibility

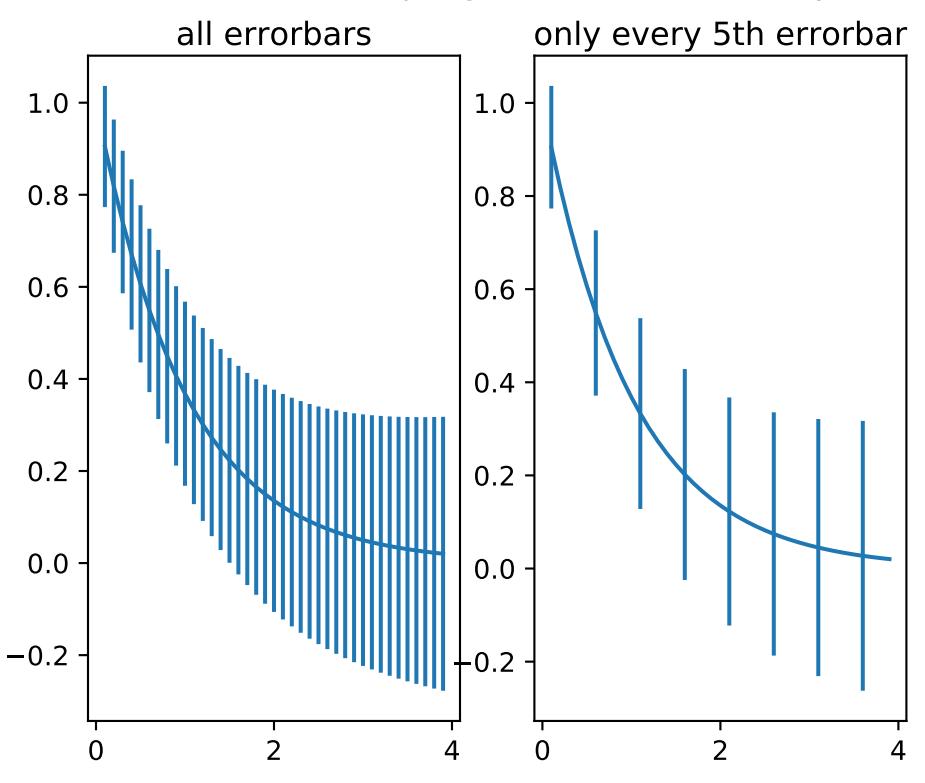